# **MWSUG 2019 - Paper RF-105**

# **Comparing Dates without an Array**

Laurie Smith, Cincinnati Children's Hospital Medical Center, Cincinnati, OH

### **ABSTRACT**

This macro will help a beginner or better SAS® user compare dates for a subject in separate observations against each other without using a transpose with an array. Proc sql allows a user to compare and retain dates that satisfy a defined condition, creating a final dataset with those desired dates.

### **INTRODUCTION**

As a SAS® programmer, often programming data quality checks or preparing data for analysis by subsetting per a date comparison condition is necessary. Dates are often collected in log forms, which could mean not in order or related to a visit, requiring a many-to-many date comparison when necessary. This macro allows a beginner or experienced SAS® Programmer to easily implement these date comparisons. This could be useful for example when comparing adverse event dates against concomitant medications start/end dates.

### **BEFORE PROC SQL**

In the past, performing a many-to-many date comparison would require a transpose of one of the dates per subject with a merge per subject of the second date with an array definition. Now we can easily use proc sql to perform a many-to-many comparison, with the ability to include conditional statements.

### **USING PROC SQL**

The example data used to demonstrate this macro are in 3 datasets, one with visit data per subject, one with procedure data per subject, and one with lab result data per subject, all of which contain dates collected in no particular order. For the purposes of this demonstration, only the subject ID (subjid), and dates (visdt, prcddt, and lbdt, respectively) have been retained.

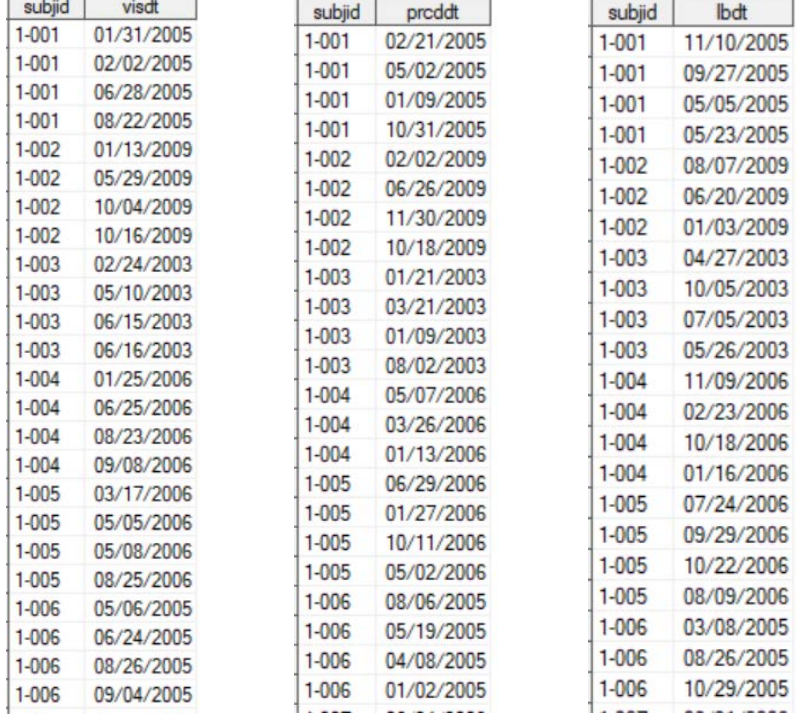

**Figure 1. Example of Visit data, Procedure data, Lab data**

The macro is straight forward. All data is being accessed from/saved in a SAS library named 'derived' defined using a libname statement. There are 4 parameters:

rdsnm=name of the resulting dataset

dsnm1=dataset with the 1st date

dsnm2=dataset with the 2<sup>nd</sup> date

cond=condition statement needed for subsetting the data

```
%macro DateCompare(rdsnm=,dsnm1=,dsnm2=,cond=);
   proc sql;
         create table derived.&rdsnm (drop=ssubjid) as
         select f.*,s.*
         from derived.&dsnm1 as f join derived.&dsnm2
(rename=(subjid=ssubjid)) as s
         on f.subjid=s.ssubjid and &cond;
   quit;
%mend;
```
## **OBTAIN ALL PROCEDURES DATES WITHIN 30 DAYS AFTER THE VISIT DATE**

Suppose a subset of these datasets with all the procedure dates within 30 days after the visit date are needed. Execute the macro as follows:

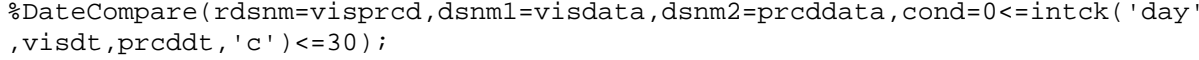

| subjid    | visdt      | proddt     |
|-----------|------------|------------|
| $1 - 001$ | 01/31/2005 | 02/21/2005 |
| $1 - 001$ | 02/02/2005 | 02/21/2005 |
| $1 - 002$ | 01/13/2009 | 02/02/2009 |
| $1 - 002$ | 05/29/2009 | 06/26/2009 |
| $1 - 002$ | 10/04/2009 | 10/18/2009 |
| $1 - 002$ | 10/16/2009 | 10/18/2009 |
| $1 - 003$ | 02/24/2003 | 03/21/2003 |
| $1 - 006$ | 05/06/2005 | 05/19/2005 |
| 1-008     | 08/29/2005 | 09/21/2005 |
| 1-008     | 10/29/2005 | 11/26/2005 |
| $1 - 009$ | 06/27/2009 | 06/30/2009 |

**Figure 2. Example result of the macro execution**

## **OBTAIN ALL LAB DATES AT LEAST 90 DAYS AFTER THE PROCEDURE DATE**

Similar to above, suppose a subset of these datasets with all the Lab result dates at least 90 days after the any procedure date are needed. Execute the macro as follows:

%DateCompare(rdsnm=prcdlb,dsnm1=prcddata,dsnm2=lbdata,cond=intck('day',prcd dt,lbdt,'c')>=90);

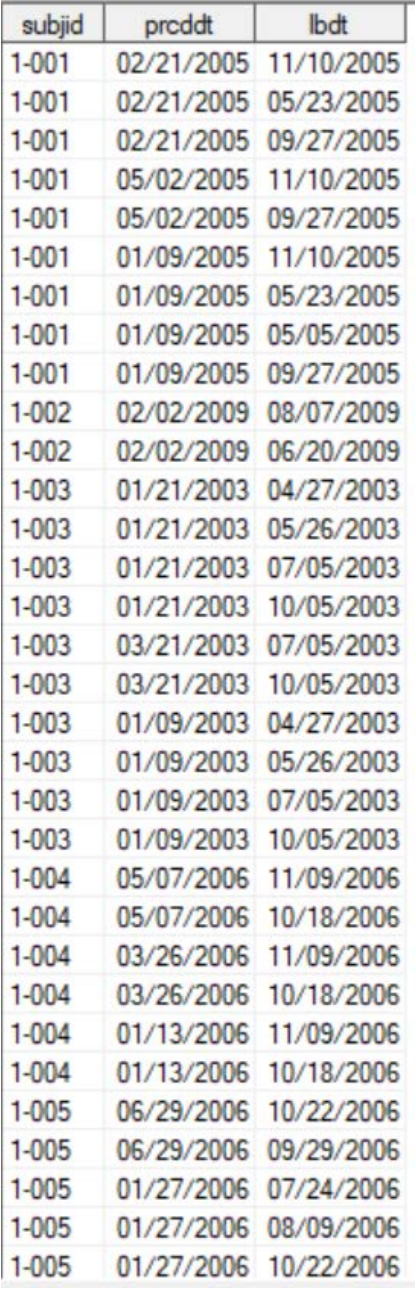

**Figure 3. Example result of the macro execution**

### **CONCLUSION**

Many-to-many date comparisons can be a hassle sometimes. But this macro can help alleviate some of that hassle. This macro can easily be modified for full, left, or right join, also for datasets with more related variables.

# **CONTACT INFORMATION**

Your comments and questions are valued and encouraged. Contact the author at:

Laurie Smith Cincinnati Children's Hospital Medical Center (513) 803-9001 laurie.bishop@cchmc.org

SAS and all other SAS Institute Inc. product or service names are registered trademarks or trademarks of SAS Institute Inc. in the USA and other countries. ® indicates USA registration.

Other brand and product names are trademarks of their respective companies.